# Static Program Analysis

#### Automated Static Analysis

- A static analyzer is a software tool for source code text processing
- They parse the program text and try to discover potentially erroneous conditions and bring these to the attention of the V&V/Testing team
- Very effective as an aid to inspections.
- A supplement to but not a replacement for inspections

# Types of Static Analysis Checks

| Fault Type         | Static Analysis Check                                                                                                    |
|--------------------|----------------------------------------------------------------------------------------------------|
| Data               | <ul> <li>Variables used before initialization</li> <li>Variables declared but never used</li> <li>Variables assigned twice but never used between assignments</li> <li>Possible array bound violations</li> <li>Undeclared variables</li> </ul> |
| Control            | <ul><li>Unreachable code</li><li>Unconditional branches into loops</li></ul>                                                                                                    |
| I/O                | • Variables output twice with no intervening assignment                                                                                                    |
| Interface          | <ul> <li>Parameter type mismatches</li> <li>Parameter number mismatches</li> <li>Non-usage of results of functions</li> <li>Uncalled functions</li> </ul>                                                                                       |
| Storage management | <ul><li> Unassigned pointers</li><li> Pointer arithmetic</li></ul>                                                                                                    |

#### Static Models of the Source Code

- Low level
  - Source code text
- Intermediate level
  - Symbol table
  - Parse tree
- High level
  - Control flow
  - Data flow
  - Program Dependency Graph
- Design Level
  - Class diagram
  - Sequence diagram

# Starting Point for Static Analysis

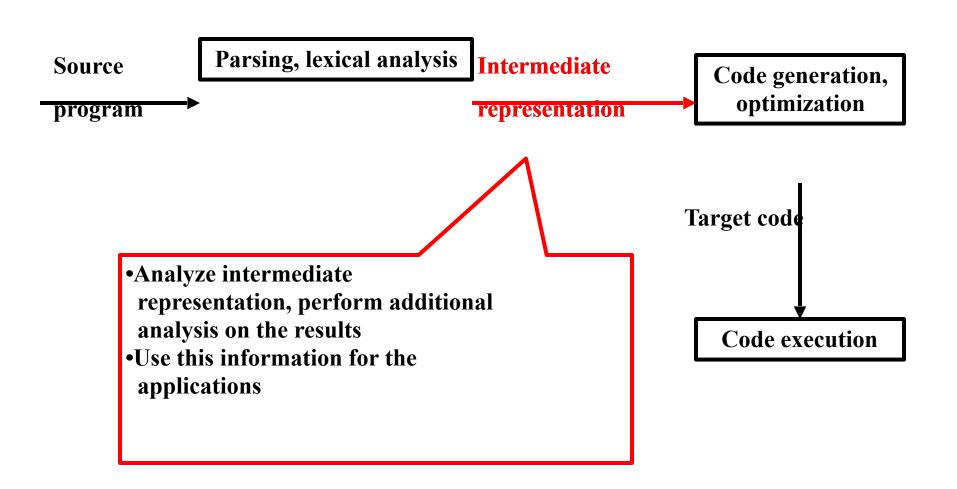

#### Intermediate Representation

- Parse (derivation) Tree & Symbol Table
- Concrete Parse Tree
  - Concrete (derivation) tree shows structure and is language-specific issues
  - Parse tree represents concrete syntax
- Abstract Syntax Tree/Graph (AST)/(ASG)
  - Abstract Syntax Tree shows only structure
  - Represents abstract syntax

#### AST vs Parse Tree

#### Example

1. 
$$a := b + c$$

2. 
$$a = b + c$$
;

- Grammar for 1
  - stmtlist → stmt | stmt stmtlist
  - stmt → assign | if-then | ...
  - assign → ident ":=" ident binop ident
  - binop → "+" | "-" | ...
- Grammar for 2
  - stmtlist → stmt ";" | stmt";" stmtlist
  - stmt → assign | if-then | ...
  - assign → ident "=" ident binop ident
  - binop → "+" | "-" | ...

#### Parse Trees

Parse Tree for 1

Example

1. 
$$a := b + c$$

2. 
$$a = b + c$$
;

Parse Tree for 2

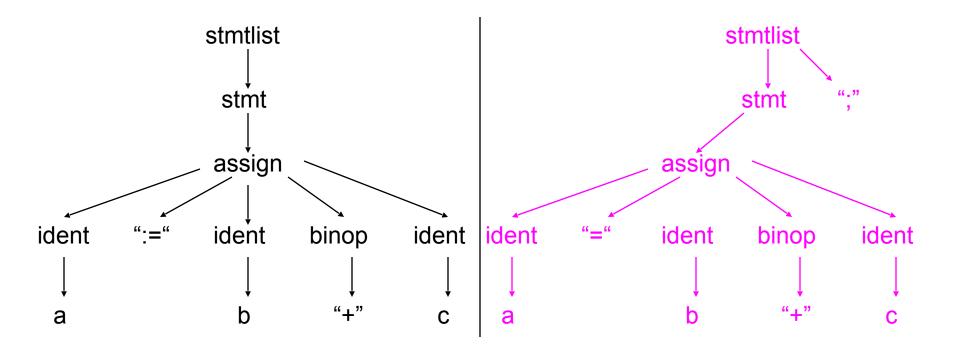

# Example 1. a := b + c

- 2. a = b + c;

#### Abstract syntax tree for 1 and 2

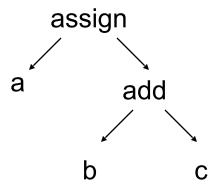

# Intermediate to High level

- Given
  - Source code
  - AST
  - Symbol table
- One can construct
  - Call graphs
  - Control flow graph
  - Data flow
  - Slices

# Control Flow Analysis (CF)

```
Procedure AVG
S1
     count = 0
S2
     fread(fptr, n)
s3
     while (not EOF) do
S4
        if (n < 0)
S5
           return (error)
        else
S6
           nums[count] = n
S7
           count ++
        endif
S8
        fread(fptr, n)
       endwhile
S9
     avg = mean(nums,count)
S10
     return (avg)
```

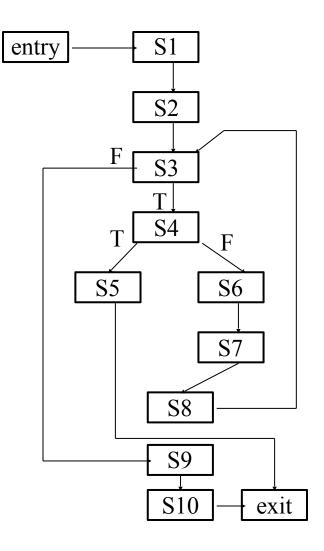

- Basic blocks can be identified in the AST
- Basic blocks are straight line sequence of statements with no branches in or out.
- A basic block may or may not be "maximal"
- For compiler optimizations, maximal basic blocks are desirable
- For software engineering tasks, basic blocks that represent one source code statement are often used

```
Procedure AVG
     count = 0
S1
S2
     fread(fptr, n)
s_3
     while (not EOF) do
S4
        if (n < 0)
S5
           return (error)
        else
S6
           nums[count] = n
S7
           count ++
        endif
S8
        fread(fptr, n)
       endwhile
S9
     avg = mean(nums,count)
S10
     return (avg)
```

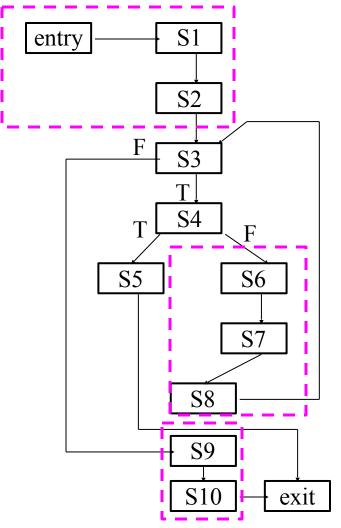

```
entry
Procedure Trivial
S1
     read (n)
S2
     switch (n)
                                          S1
       case 1:
S3
         write ("one")
         break
                                          S2
       case 2:
S4
         write ("two")
       case 3:
S5
         write ("three")
                               S3
                                              S5
                                                     S6
         break
       default
S6
         write ("Other")
                                          exit
      endswitch
end Trivial
```

```
entry
Procedure Trivial
S1
     read (n)
S2
     switch (n)
                                          S1
       case 1:
S3
         write ("one")
         break
       case 2:
S4
         write ("two")
       case 3:
S5
         write ("three")
                               S3
                                              S5
                                                     S6
         break
       default
S6
         write ("Other")
                                          exit
      endswitch
end Trivial
```

# Control Flow Graph

- A control flow graph CFG = (N, E) is a directed graph
- $N = \{n_1, n_2, ..., n_k\}$  is a finite set of nodes (basic blocks of a program)
- $E = \{(n_i, n_j) \mid n_i, n_j N \& \text{ the flow of control} \}$  $goes from n_i to n_i \}$

#### **Dominators**

- Given a Control Flow Graph (CFG) with nodes D and N:
  - D dominates N if every path from the initial node to N goes through D
- Properties of dominance:
  - 1. Every node dominates itself
  - 2. Initial node dominates all others

# Dominators - example

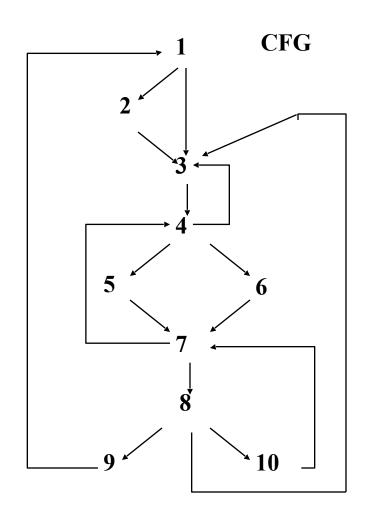

| Node | Dominates        |
|------|------------------|
| 1    | 1,2,,10          |
| 2    | 2                |
| 3    | 3,4,5,6,7,8,9,10 |
| 4    | 4,5,6,7,8,9,10   |
| 5    | 5                |
| 6    | 6                |
| 7    | 7,8,9,10         |
| 8    | 8,9,10           |
| 9    | 9                |
| 10   | 10               |

#### **Dominator Trees**

- In a dominator tree
  - The initial node *n* is the root of the Control Flow Graph
  - The parent of a node n is its *immediate dominator* (i.e., the last dominator of n on any path); the immediate dominator for n is unique

# Dominators - dominator tree example

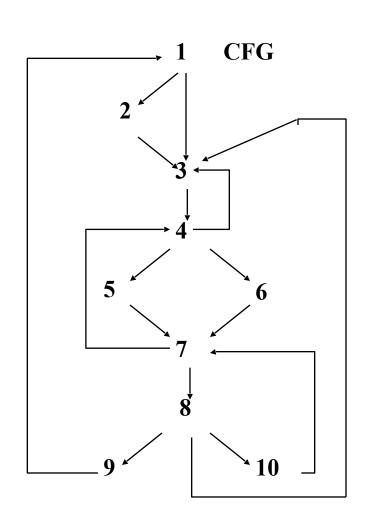

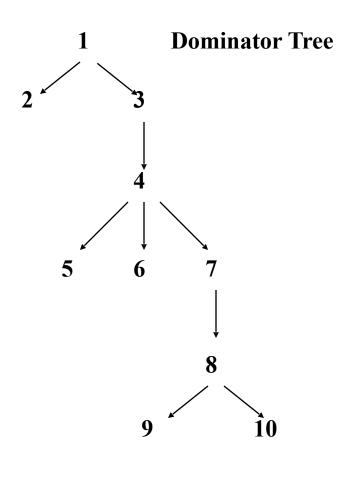

#### **Post-Dominators**

• Given a Control Flow Graph with nodes PD and N:

 PD post dominates N if every path from N to the final nodes goes through PD

# Post-Dominators - Example

**CFG** 

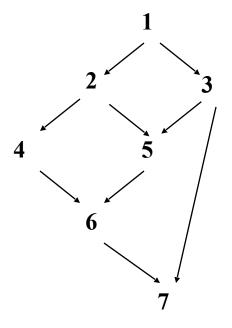

| Node | Postdominates |
|------|---------------|
| 1    |               |
| 2    |               |
| 3    |               |
| 4    |               |
| 5    |               |
| 6    | 2,4,5         |
| 7    | 1,2,3,4,5,6   |

#### Post Dominators - Dominator Tree

- In a post dominator tree
  - The initial node n is the exit node of the Control Flow Graph
  - The parent of a node n is its *immediate post dominator* (i.e., the first post dominator of n on any path); the immediate post dominator for n is unique

# Post Dominators - Dominator Tree Example

**CFG** 

**Post dominator Tree** 

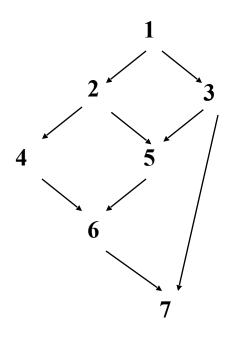

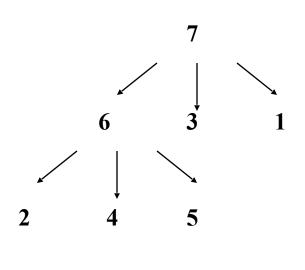

#### Finding Loops

- We'll consider what are known as natural loops
  - Single entry node (header) that dominates all other nodes in the loop
  - The nodes in the loop form a strongly connected component, that is, from every node there is at least one path back to the header
  - There is a way to iterate there is a back
     edge (n,d) whose target node d (called the head) dominates its source node n (called the tail)
- If two back edges have the same target, then all nodes in the loop sets for these edges are in the same loop

# Loops - Example

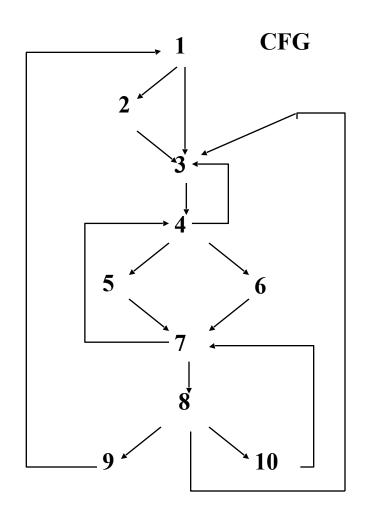

Which edges are back edges?

| $4 \rightarrow 3$  |
|--------------------|
| $7 \rightarrow 4$  |
| $10 \rightarrow 7$ |
| 9 → 1              |
| 8 → 3              |

#### Construction of loops

- 1. Find dominators in Control Flow Graph
- 2. Find back edges
- 3. Traverse back edge in reverse execution direction until the target of the back edge is reached; all nodes encountered during this traversal form the loop. The result is all nodes that can reach the source of the edge without going through the target

# Loops - Example

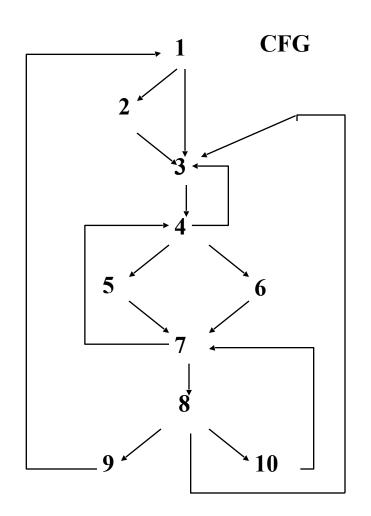

| Back Edge     | Loop Induced     |
|---------------|------------------|
| <b>4 →</b> 3  | {3,4,5,6,7,8,10} |
| 7 <b>→</b> 4  | {4,5,6,7,8,10}   |
| 10 <b>→</b> 7 | {7,8,10}         |
| 8 <b>→</b> 3  | {3,4,5,6,7,8,10} |
| 9 → 1         | {1,2,,10}        |

#### Applications of Control Flow

- Complexity
  - Cyclomatic (McCabe's) Indication of number of test case needed; indication of difficulty of maintaining
- Testing
  - branch, path, basis path
- Program understanding
  - program structure and flow is explicit

#### Data Flow Analysis

- Data-flow analysis provides information for compiling and SE tasks by computing the flow of different types of data to points in the program
- For structured programs, data-flow analysis can be performed on an AST
- In general, intra-procedural (global) data-flow analysis is performed on the Control Flow Graph
- Exact solutions to most problems are undecidable
  - May depend on input
  - May depend on outcome of a conditional statement
  - May depend on termination of loop
- We compute approximations of the exact solution

#### Applications of Data Flow Analysis

#### Software Engineering Tasks

- Data-flow testing
  - suppose that a statement assigns a value but the use of that value is never executed under test

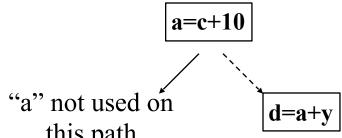

need definition-use pairs (du-pairs): associations between definitions and uses of the same variable or memory location

# Applications of Data Flow Analysis

#### Software Engineering Tasks

- Debugging
  - suppose that a has the incorrect value in the statement

a=c+y

need <u>data dependence information</u>: statements that can affect the incorrect value at this point

#### Data Flow Problems – Reaching Definitions

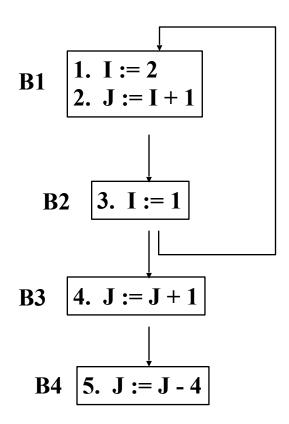

- Compute the flow of data to points in the program e.g.,
  - Where does the assignment to I in statement 1 reach?
  - Where does the expression computed in statement 2 reach?
  - Which uses of variable J are reachable from the end of B1?
  - Is the value of variable I live after statement 3?
- Interesting points before and after basic blocks or statements

#### Data Flow Problems – Reaching Definitions

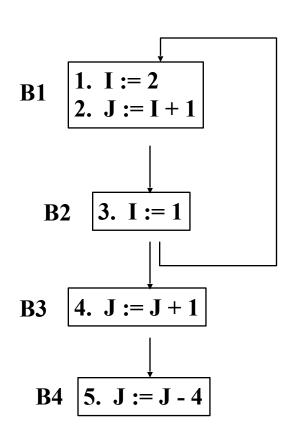

- A *definition* of a variable or memory location is a point or statement where that variable gets a value e.g., input statement, assignment statement.
- X reaches a point P if there exists a controlflow path in the CFG from the definition to P with no other definitions of X on the path (called a definition-clear path)
- Such a path may exist in the graph but may not be executable (i.e., there may be no input to the program that will cause it to be executed); such a path is *infeasible*.

#### Data Flow Problems – Reachable Uses

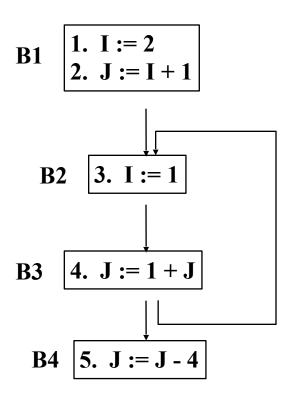

- A use of a variable or memory location is a point or statement where that variable is referenced but not changed e.g., used in a computation, used in a conditional, output
- Use of X is *reachable* from a point P if there exists a control-flow path in the CFG from the P to the use with no definitions of X on the path
- Reachable uses also called upwards exposed uses

#### Data Flow Problems – Reachable Uses

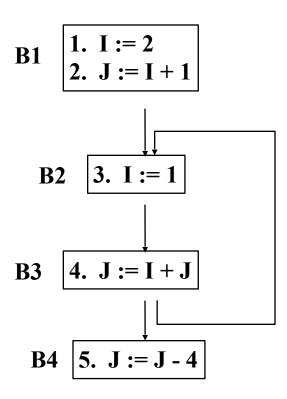

- Definitions:
  - I: 1, 3
  - J: 2, 4, 5
- Uses:
  - I: 2, 4
  - J: 4, 5
- Reachable Uses:
  - I from 1: 2
  - I from 3: 4
  - J from 2: 4
  - J from 4: 4, 5
  - J from 5:

#### DU-Chains, UD-chains, Webs

- A definition-use chain or DU-chain for a definition D of variable V connects the D to all uses of V that it can reach
- A use-definition chain or UD-chain for a use U of variable V connects U to all definitions of V that reach it
- A web for a variable is the maximal union of intersecting DU-chains

#### Data-Dependence

- A *data-dependence graph* has one node for every basic block and one edge representing the flow of data between the two nodes
- X is data dependent on Y iff there exists a variable v such that:
  - Y has a definition of v and
  - X has a use of v and
  - There exists a control path from Y to X along which v is not redefined
- Different types of data dependence edges can be defined
  - Flow: def to use (most common)
  - Anti: use to def
  - Out: def to def

#### Data (flow) Dependence Graph

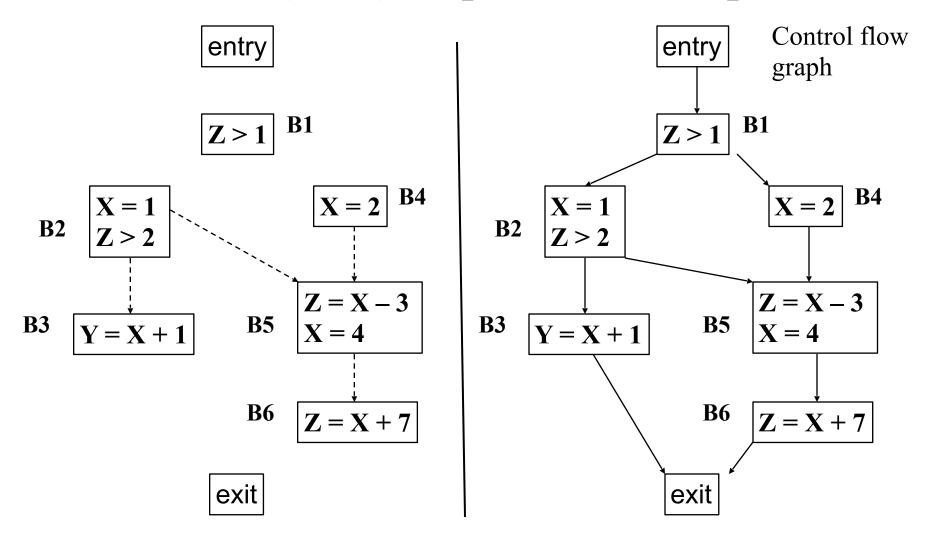

#### Control Dependence

- A statement S1 is *control dependent* on a statement S2 if the outcome of S2 determines whether S1 is reached in the CFG
- We define control dependence for language constructs
- Control dependencies can be derived for arbitrary control flow using the concept of post dominator of **conditional** instructions

#### **Definitions**

#### if Y then B1 else B2;

• X is control dependent on Y iff X is in B1 or B2

#### while Y do B;

• X is control dependent on Y iff X is in B

#### Program-Dependence Graph

- A program dependence graph (PDG) for a program P is the combination of the control-dependence graph for P and the datadependence graph for P
- Can be used for
  - Redundant code analysis
  - I/O relation analysis
  - Program slicing

# Compute a PDG

```
1.     read (n)
2.     i := 1
3.     sum := 0
4.     product := 1
5.     while i <= n do
6.         sum := sum + i
7.         product := product * i
8.         i := i + 1
9.     write (sum)
10.     write (product)</pre>
```

Identify control dependencies via CFG and conditionals

Identify data dependencies via definition/uses

# Computing a PDG

```
6,7,8 are control dependent
1. read (n)
                                              on 5
2. i := 1
                                              DU-Chains:
3. sum := 0
                                              (1,5)
    product := 1
                                              (2,5), (2,6), (2,7), (2,8),
     while i <= n do
5.
                                              (8,5), (8,6), (8,7), (8,8)
                                              (3,6), (3,9), (6,6), (6,6),
6.
          sum := sum + i
                                              (6,9)
7.
          product := product * i
                                              (4,7), (4,10), (7,7), (7,10)
8.
          i := i + 1
9.
    write (sum)
10. write (product)
```

# PDG

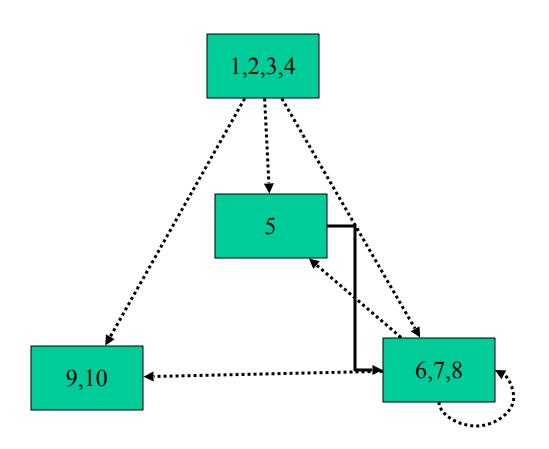

Control \_\_\_\_\_ Data

### Program Slicing (Weiser '82)

- A *program slice* consists of the parts of a program that (potentially) affect the values computed at some point of interest, referred to as a *slicing criterion*
- Typically, a slicing criterion consists of a pair (line-number; variable).
- The parts of a program which have a direct or indirect effect on the values computed at a slicing criterion C are called the program slice with respect to criterion C
- A program slice is computed from the program dependency graph
- The task of computing program slices is called program slicing

#### Program Slicing Research

#### Types of slices

- Backward static slice
- Executable slice
- Forward static slice
- Dynamic slice
- Execution slice

#### Levels of slices

- Intra-procedural
- Inter-procedural

- 1. Agrawal
- 2. Binkley
- 3. Gallagher
- 4. Gupta
- 5. Horgan
- 6. Horwitz
- 7. Korel
- 8. Laski
- 9. K. Ottenstein
- 10. L. Ottenstein
- 11. Reps
- 12. Soffa
- 13. Tip
- 14. Weiser

### Static Backward Slicing

 A backward slice of a program with respect to a program point p and set of program variables V consists of all statements and predicates in the program that may affect the value of variables in V at p

• The program point **p** and the variables **V** together form the *slicing criterion*, usually written <**p**, **V**>

# Static Backward Slicing - Example

```
1. read (n)
2. i := 1
3. sum := 0
4. product := 1
5. while i <= n do
6.     sum := sum + i
7.     product := product * i
8.     i := i + 1
9. write (sum)
10. write (product)</pre>
```

# Static Backward Slicing - Example

```
1. read (n)
2. i := 1
3. sum := 0
4. product := 1
5. while i <= n do
6.    sum := sum + i
7.    product := product * i
8.    i := i + 1
9. write (sum)
10. write (product)</pre>
```

### Executable Slicing

• A slice is *executable* if the statements in the slice form a syntactically correct program that can be executed.

• If the slice is computed correctly (safely), the results of running the program that is the executable slice produces the same result for variables in **V** at **p** for all inputs.

#### Executable Slicing - Example

#### Criterion <9, product>

```
1. read (n)
                                1. read (n)
                                2. i := 1
2. i := 1
                                3.
3. sum := 0
4. product := 1
                                4. product := 1
5. while i \le n \underline{do}
                                5. while i \le n do
                                6.
6. sum := sum + i
7. product := product * i 7. product := product * i
8. i := i + 1
                                8. i := i + 1
9. write (sum)
10. write (product)
                                10.write (product)
```

#### Static Forward Slicing

A forward slice of a program with respect to a program point p and set of program variables V consists of all statements and predicates in the program that may be affected by the value of variables in V at p

• The program point **p** and the variables **V** together form the *slicing criterion*, usually written <**p**, **V**>

```
1. read (n)
2. i := 1
3. sum := 0
4. product := 1
5. while i <= n do
6. sum := sum + i
7. product := product * i
8. i := i + 1
9. write (sum)
10. write (product)</pre>
```

```
1. read (n)
2. i := 1
3. sum := 0
4. product := 1
5. while i <= n do
6.     sum := sum + i
7.     product := product * i
8.     i := i + 1
9. write (sum)
10. write (product)</pre>
```

# Dynamic Slicing

- A dynamic slice of a program with respect to an input value of a variable v at a program point p for a particular execution e of the program is the set of all statements in the program that affect the value of v at p.
- The program point **p**, the variables **V**, and the input i for **e** form the *slicing criterion*, usually written <i, **v**, **p**>. The slicing uses the execution history or trajectory for the program with input **i**.

```
read (n)
2. for I := 1 to n do
3.
   a := 2
4. if c1 then
5.
        <u>if</u> c2 then
6.
               a := 4
7.
           else
8.
               a := 6
9.
            z := a
10.
     write (z)
```

- Input n is 1; c1, c2 both true
- Execution history is
  1<sup>1</sup>, 2<sup>1</sup>, 3<sup>1</sup>, 4<sup>1</sup>, 5<sup>1</sup>, 6<sup>1</sup>, 9<sup>1</sup>,
  2<sup>2</sup>, 10<sup>1</sup>
- Criterion<1, 10<sup>1</sup>, z>

```
1. read (n)
2. for I := 1 to \underline{n} do
3. a := 2
4. if c1 then
5.
          <u>if</u> c2 <u>then</u>
6.
                  a := 4
7.
             else
8.
                a := 6
9.
             z := a
10.
    write (z)
```

- Input n is 1; c1, c2 both true
- Execution history is
  1<sup>1</sup>, 2<sup>1</sup>, 3<sup>1</sup>, 4<sup>1</sup>, 5<sup>1</sup>, 6<sup>1</sup>, 9<sup>1</sup>,
  2<sup>2</sup>, 10<sup>1</sup>
- Criterion<1, 101, z>

```
1. read (n)
                                  read (n)
2. for I := 1 to \underline{n} do
                                  for I := 1 to \underline{n} do
    a := 2
3.
                               3.
                                      a := 2
     if c1 then
4.
                               4.
                                       if c1 then
           if c2 then
5.
                               5.
                                           if c2 then
6.
                a := 4
                               6.
                                               a := 4
7.
            else
                                           else
                               7.
8.
               a := 6
                               8.
                                               a := 6
9.
            z := a
                               9.
                                           z := a
    write (z)
10.
                               10.
                                   write (z)
```

Static slice <10, z>

```
read (n)
  for I := 1 to n do
3.
   a := 2
4. if c1 then
5.
         if c2 then
6.
               a := 4
7.
           else
8.
               a := 6
9.
           z := a
10.
     write (z)
```

- Input n is 2; c1, c2 false on first iteration and true on second iteration
- Execution history is
  1<sup>1</sup>, 2<sup>1</sup>, 3<sup>1</sup>, 4<sup>1</sup>, 9<sup>1</sup>, 2<sup>2</sup>, 3<sup>2</sup>,
  4<sup>2</sup>, 5<sup>1</sup>, 6<sup>1</sup>, 9<sup>2</sup>, 2<sup>3</sup>, 10<sup>1</sup>>
- Criterion<1, 10<sup>1</sup>, z>

```
read (n)
  for I := 1 to n do
3.
   a := 2
4. if c1 then
5.
         if c2 then
6.
               a := 4
7.
           else
8.
               a := 6
9.
           z := a
10.
     write (z)
```

- Input n is 2; c1, c2 false on first iteration and true on second iteration
- Execution history is
  11, 21, 31, 41, 91, 22, 32,
  42, 51, 61, 92, 23, 101>
- Criterion<1, 10<sup>1</sup>, z>

```
1. read (n)
                                     read (n)
2. for I := 1 to \underline{n} do
                                    for I := 1 to \underline{n} do
3.
    a := 2
                                 3.
                                        a := 2
      if c1 then
4.
                                 4.
                                          if c1 then
5.
            <u>if</u> c2 <u>then</u>
                                 5.
                                              if c2 then
6.
                 a := 4
                                 6.
                                                   a := 4
7.
             else
                                              else
                                 7.
8.
                a := 6
                                 8.
                                                  a := 6
9.
             z := a
                                 9.
                                               z := a
    write (z)
10.
                                 10.
                                      write (z)
```

Static slice <10, z>

# **Execution Slicing**

• An execution slice of a program with respect to an input value of a variable v is the set of statements in the program that are executed with input v.

#### Execution Slicing - Example

```
read (n)
   for I := 1 to n do
3.
   a := 2
4. if c1 then
5.
          if c2 then
6.
               a := 4
7.
           else
8.
               a := 6
9.
           z := a
10.
     write (z)
```

- Input n is 2; c1, c2 false on first iteration and true on second iteration
- Execution history is
  1<sup>1</sup>, 2<sup>1</sup>, 3<sup>1</sup>, 4<sup>1</sup>, 9<sup>1</sup>, 2<sup>2</sup>, 3<sup>2</sup>,
  4<sup>2</sup>, 5<sup>1</sup>, 6<sup>1</sup>, 9<sup>2</sup>, 2<sup>3</sup>, 10<sup>1</sup>>
- Execution slice is1, 2, 3, 4, 5, 6, 9, 10

#### Execution Slicing - Example

```
read (n)
  for I := 1 to \underline{n} do
3.
    a := 2
    if c1 then
5.
           if c2 then
6.
                 a := 4
7.
            else
8.
                 a := 6
9.
             z := a
10.
      write
```

- Input n is 2; c1, c2 false on first iteration and true on second iteration
- Execution history is
  1<sup>1</sup>, 2<sup>1</sup>, 3<sup>1</sup>, 4<sup>1</sup>, 9<sup>1</sup>, 2<sup>2</sup>, 3<sup>2</sup>,
  4<sup>2</sup>, 5<sup>1</sup>, 6<sup>1</sup>, 9<sup>2</sup>, 2<sup>3</sup>, 10<sup>1</sup>>
- Execution slice is 1, 2, 3, 4, 5, 6, 9, 10